## КИЇВСЬКИЙ УНІВЕРСИТЕТ ІМЕНІ БОРИСА ГРІНЧЕНКА УНІВЕРСИТЕТСЬКИЙ КОЛЕДЖ

Циклова комісія економіко-математичних дисциплін і менеджменту

«ЗАТВЕРДЖУЮ» Проректор<br>науково-методичної та навчальної роботи О. Б. Жильцов 2014 року

# РОБОЧА ПРОГРАМА НАВЧАЛЬНОЇ ДИСЦИПЛІНИ

Інформатика і комп'ютерна техніка

галузь знань 0306 Менеджмент і адміністрування

спеціальність 5.03060101 Організація виробництва

Київ - 2014 рік

Робоча програма Інформатика і комп'ютерна техніка для студентів галузі знань 0306 Менеджмент і адміністрування, спеціальності 5.03060101 Організація виробництва «28» серпня, 2014 року - 26 с.

Розробники: Станжур Тетяна Геннадіївна, викладач циклової комісії економіко-математичних дисциплін і менеджменту Університетського коледжу Київського Університету імені Бориса Грінченка

Робоча програма затверджена на засіданні циклової комісії економікоматематичних дисциплін і менеджменту Протокол від «28» серпня 2014 р. № 1

Голова циклової комісії  $\sqrt{\ell}$  Сесер Головчанська О.В.

Розподіл годин звірено з робочим навчальним планом, структура типова

Заступник директора з навчальної роботи<br>Заступник директора (С.І. Дем'яненко)<br>з навчально-методичної роботи  $\frac{\partial \mathcal{U}}{\partial \mathcal{U}}$  (З.Л. Гейхман) з навчальної роботи<br>Заступник директора

Схвалено Методичною радою Університетського коледжу Київського університету імені Бориса Грінченка Протокол від «5» вересня 2014 року № 1

2014 року

Голова (М.В. Братко)

#### **Опис навчальної дисципліни**

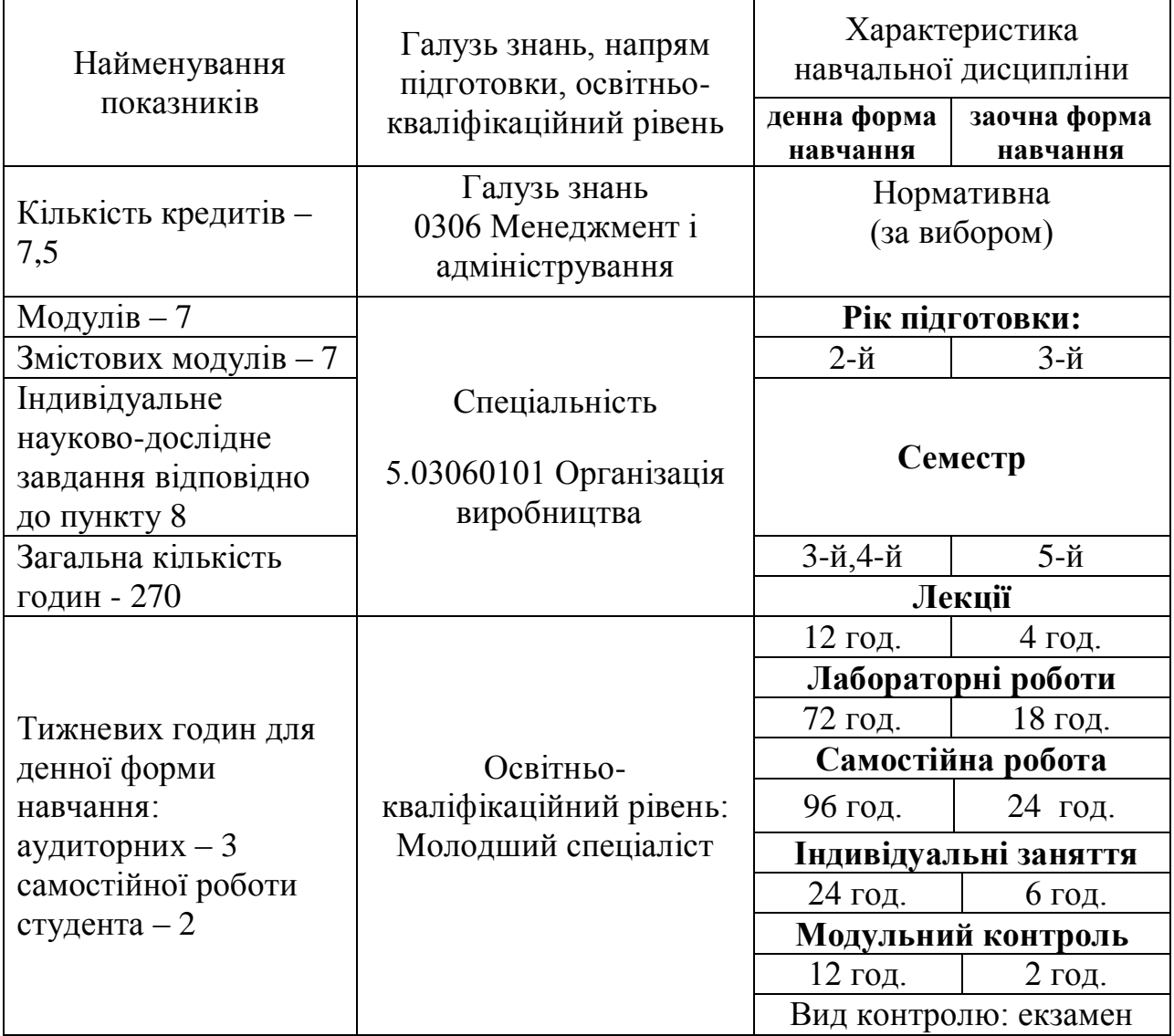

#### **1. Мета та завдання навчальної дисципліни**

Мета сформувати основи інформаційної культури, яка забезпечує можливість використання здобутих знань, вмінь і навичок як при вивченні теоретичних основ інформатики, так і при розв'язанні щоденних практичних завдань.

Завлання

сформувати в студентів основи комп'ютерної грамотності, яка включає знання, вміння і навички розв'язування задач за допомогою комп'ютера;

сформувати в студентів основи інформаційної культури, які передбачають знання фундаментальних основ інформатики та комп'ютерної техніки;

ознайомлення з основами сучасних інформаційних технологій;  $\bullet$ 

ознайомлення з основними галузями застосування нових інформаційних технологій в професійній діяльності;

формування теоретичної бази знань у галузі інформатики і комп'ютерної техніки;

формування певних навичок роботи з програмами пакету Microsoft Office, графічними редакторами, в комп'ютерних мережах.

У результаті вивчення навчальної дисципліни студент повинен

**знати:**

• принцип побудови та функціонування комп'ютера;

• призначення, функціональні можливості і правила використання прикладних програм загального призначення;

• можливості використання офісних програм, графічних редакторів, комп'ютерних мереж для розв'язання задач, що виникають у повсякденній практиці;

#### **вміти:**

• використовувати MS Word для створення типових документів для розсилки, ділових листів, календарів, резюме, звітів;

• працювати зі списками, упорядковувати та відфільтровувати дані, використовувати вбудовані функції для обробки даних засобами програми MS Excel, використовувати ділову графіку для аналізу даних;

• готувати до друку швидкі публікації: буклети, бюлетені, календарі, візитні картки тощо;

• створювати базу даних та працювати з об'єктами бази даних засобами програми MS Access;

• створювати зображення за допомогою растрових графічних редакторів Paint, Paint.net та векторного графічного редактора Inkscape;

• здійснювати простий та розширений пошук в мережі Інтернет, створювати та відправляти електронні повідомлення, створювати карти розуму, працювати з документами Google.

#### **2. Програма навчальної дисципліни**

#### **Змістовний модуль 1. Технічне та програмне забезпечення ПК. Операційна система Windows**.

**Тема 1.** Вступ. Правила безпеки. Інформаційні технології та процеси. Комп'ютер як інформаційна система.

**Тема 2.** Теоретичні основи подачі інформації.

**Тема 3.** Основи внутрішньої архітектури комп'ютера.

**Тема 4.** Робота з об'єктами ОС Windows.

**Тема 5.** Характеристика комп'ютерних вірусів. Робота з антивірусними програмами.

**Тема 6.** Характеристика архіваторів. Робота з програмами-архіваторами.

**Тема 7.** Робота з дисками.

**Змістовий модуль 2. Обробка інформації засобами програми MS Office Word**

**Тема 1.** Призначення та функціональні можливості текстового процесора MS Word.

**Тема 2.** Робота з текстовими документами в режимі Розмітка сторінки, Режимі читання, Веб-документа та Чернетки в середовищі текстового процесора MS Word.

**Тема 3.** Форматування тексту, абзаців і сторінок в середовищі текстового процесора MS Word.

**Тема 4.** Використання стилів в середовищі текстового процесора MS Word. Робота з текстовими документами в режимі Структури.

**Тема 5.** Створення стандартних та власних шаблонів, календарів, листів, резюме засобами текстового процесора MS Word.

**Тема 6.** Побудова таблиць та діаграм в текстових документах. Нестандартне застосування таблиць.

**Тема 7.** Використання стандартних полів та полів форми для створення бланків документів в середовищі текстового процесора MS Word. Створення однотипних документів для розсилки засобами текстового процесора MS Word.

**Змістовий модуль 3. Обробка інформації засобами програми MS Office Excel.**

**Тема 1.** Обробка табличної інформації засобами програми MS Excel.

**Тема 2.** Робота зі структурою таблиці в середовищі табличного процесора MS Excel.

**Тема 3.** Створення списків в середовищі електронних таблиць MS Excel.

**Тема 4.** Пошук, упорядкування та фільтрація інформації в середовищі електронних таблиць MS Excel.

**Тема 5.** Використання математичних, статистичних функцій та функції дата та час для обробки інформації в електронних таблицях MS Excel.

**Тема 6.** Використання умовних операторів для обробки інформації в таблицях.

**Тема 7.** Використання ділової графіки в електронних таблицях.

#### **Змістовий модуль 4. Обробка інформації засобами програми MS Office Power Point, MS Office Publisher. Оптичне розпізнавання інформації.**

**Тема 1.** Мультимедійні презентації**.** Створення презентацій засобами

програми MS Power Point. Публікації до друку. Програма MS Office Publisher.

**Тема 2.** Створення презентації розгалуженої структури на задану тему в програмі MS Power Point.

**Тема 3.** Додавання анімації, музичного супроводу та відео до створеної презентації.

**Тема 4.** Створення візитної картки та календаря в програмі MS Publisher.

**Тема 5.** Створення буклету в програмі MS Publisher.

**Тема 6.** Створення інформаційного бюлетеня в програмі MS Publisher.

**Тема 7.** Огляд існуючих систем автоматичної обробки документів. Технічні засоби для роботи з системами оптичного розпізнавання. Функціональні можливості FineReader.

**Змістовий модуль 5. Системи управління базами даних. MS Office Access.**

**Тема 1.** Бази даних, СУБД. СУБД MS Access.

**Тема 2.** Створення, редагування та форматування первинних таблиць Access. Створення зв'язків між таблицями.

**Тема 3.** Можливості сортування та пошуку даних в таблицях Access. Фільтрація даних. Види фільтрів.

**Тема 4.** Форми. Створення форм за допомогою майстра та конструктора.

**Тема 5.** Створення простих, перехресних запитів, запитів з параметрами та запитів з полями, дані яких обчислюються засобами СУБД MS Access.

**Тема 6.** Складні запити. Побудова запитів на основі кількох таблиць.

**Тема 7.** Використання звітів Access.

#### **Змістовий модуль 6. Основи комп'ютерної графіки. Графічні редактори Paint, Paint.net, Inkscape.**

**Тема 1.** Комп'ютерна графіка. Графічні редактори Paint, Рaint.net, Inkscape.

**Тема 2.** Графічний редактор Paint. Створення графічних зображень за допомогою Paint.

**Тема 3.** Робота з виділеними елементами зображення засобами програми Paint.Net.

**Тема 4.** Робота з шарами в середовищі растрового редактора Paint.Net.

**Тема 5.** Обробка фотографій засобами програми Paint.Net.

**Тема 6.** Створення об'єктів та операції з ними, побудова ліній в середовищі Inkscape.

**Тема 7.** Використання інструмента Заливка в середовищі векторного редактора Inkscape.

#### **Змістовий модуль 7. Комп'ютерні мережі. Глобальна мережа Internet.**

**Тема 1.** Інформаційні ресурси та можливості їх використання. Комп'ютерні мережі. Класифікація та топологія локальних мереж.

**Тема 2.** Огляд протоколів зв'язку та засобів об'єднання мереж.

**Тема 3.** Робота в локальній комп'ютерній мережі.

**Тема 4.** Глобальна мережа Інтернет. Основні служби Інтернету.

**Тема 5.** Пошук інформації в мережі Інтернеті.

**Тема 6.** Розширений пошук інформації в мережі Інтернет.

**Тема 7.** Огляд систем машинного перекладу, електронних словників та систем перекладу в Інтернеті.

**Тема 8.** Електронна пошта. Створення та отримання електронних повідомлень.

**Тема 9.** Основи інтернет-технологій. Створення блогу засобами сервісу Blogger.

**Тема 10.** Робота з документами Google.

**Тема 11.** Використання технологій Web-2.0. Карти розуму.

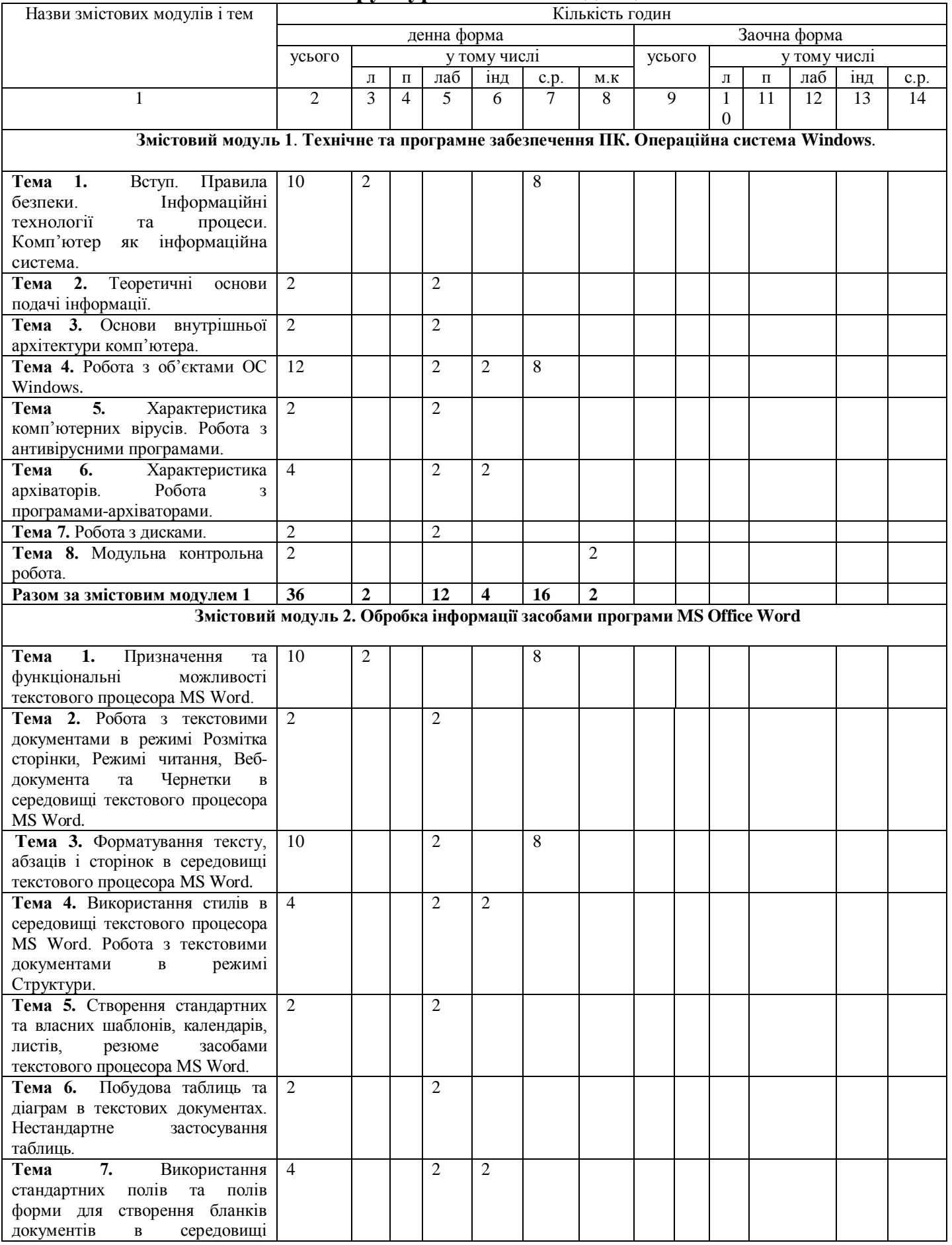

### **4. Структура навчальної дисципліни**

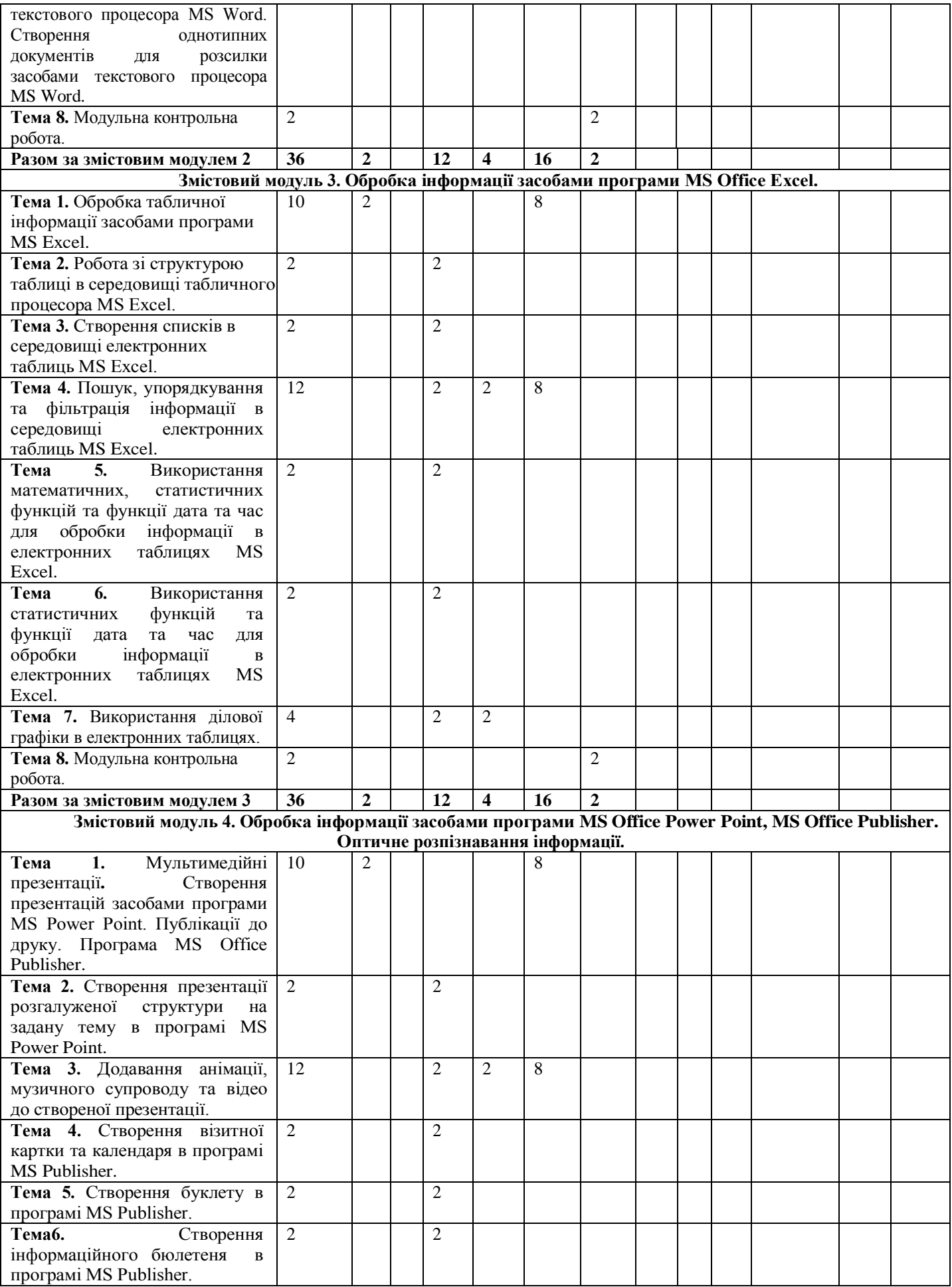

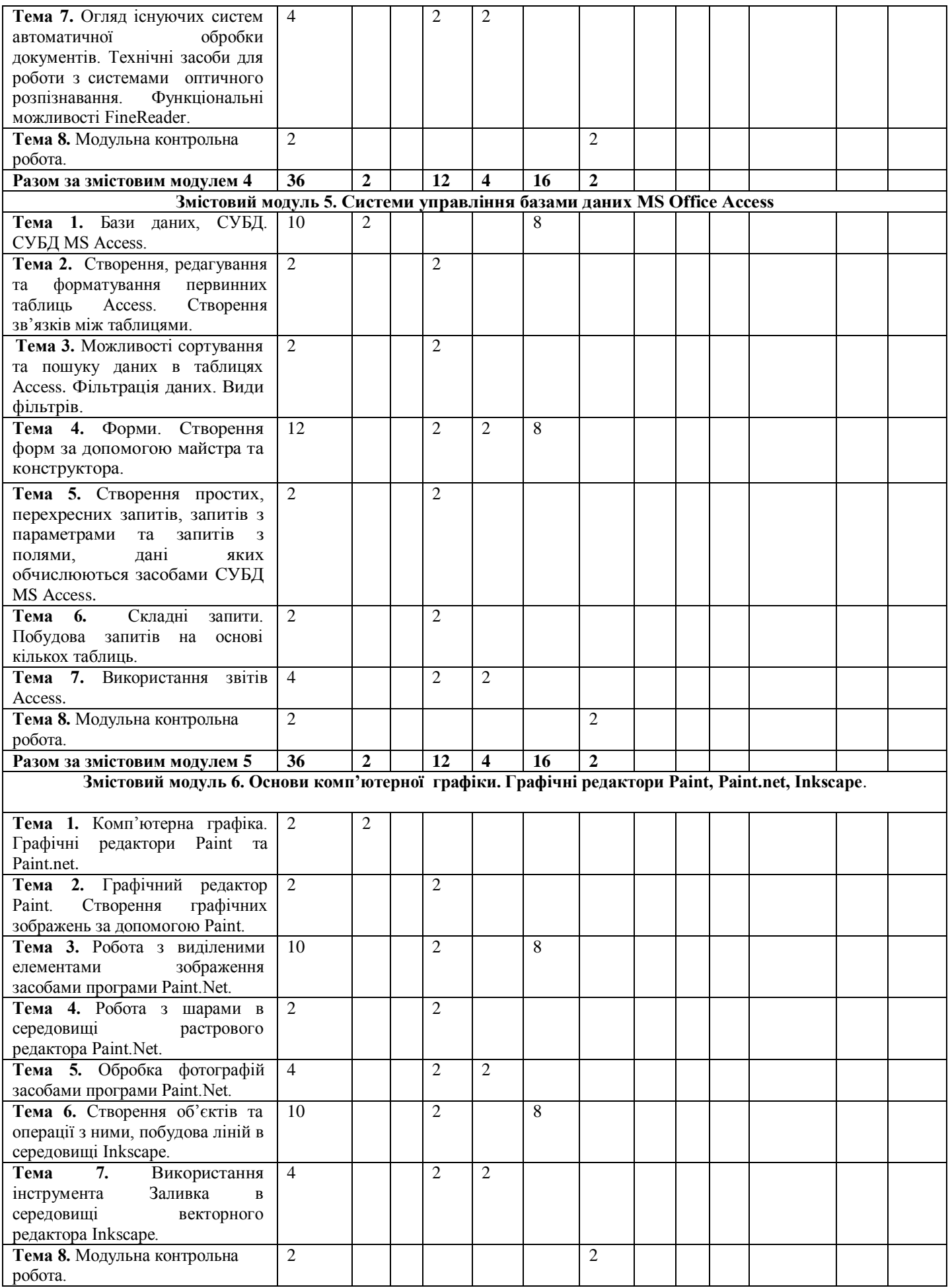

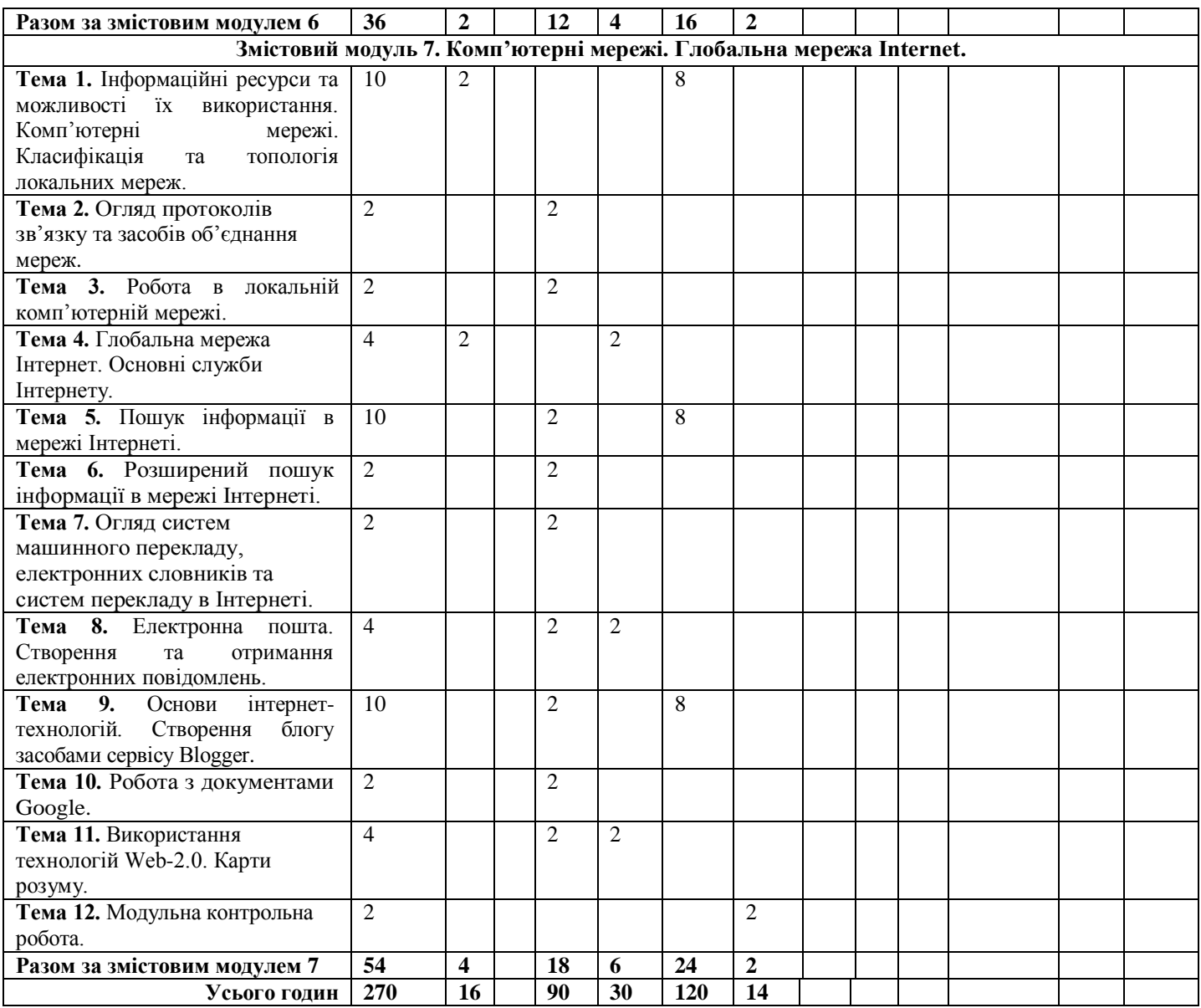

## **5. Теми лабораторних занять**

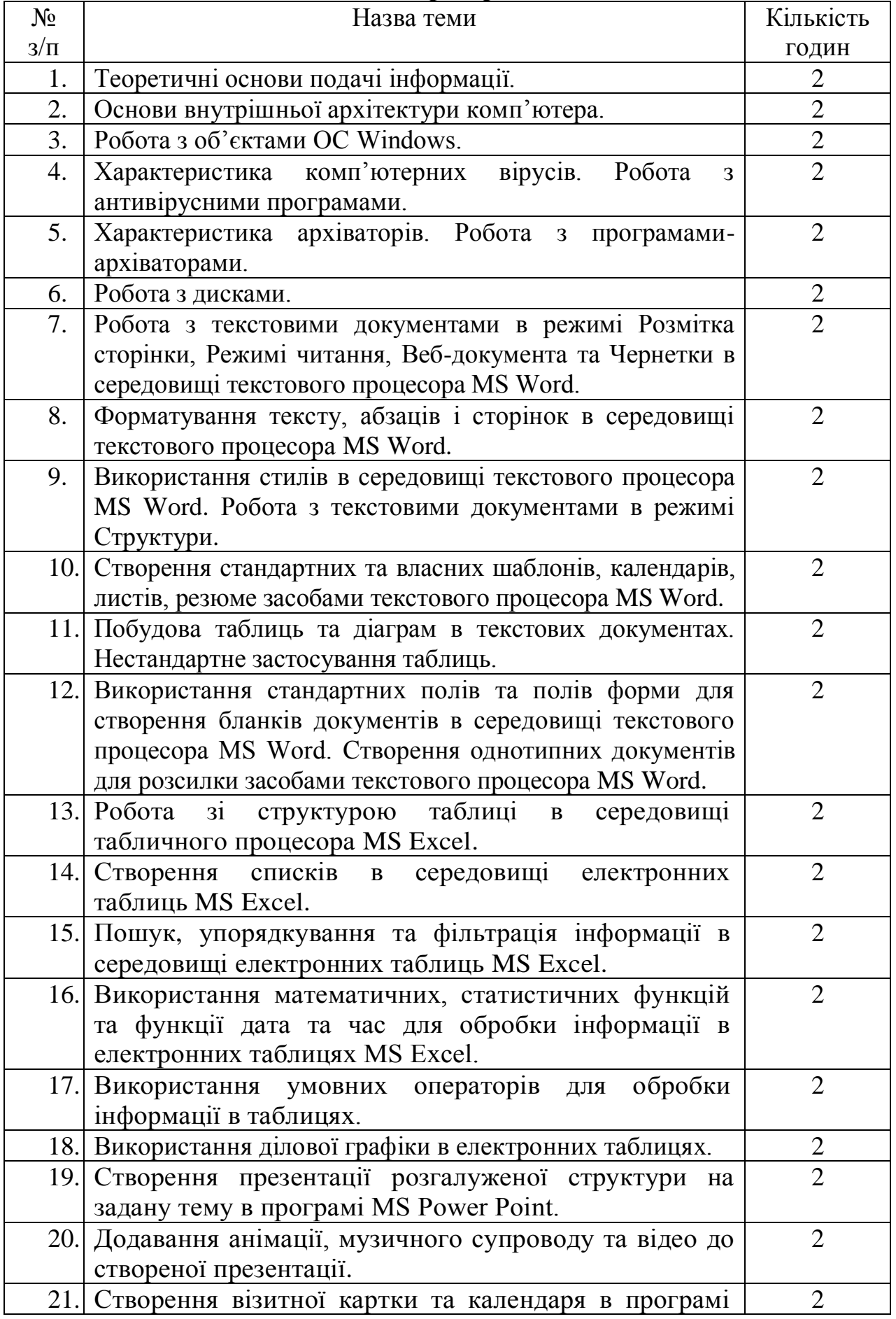

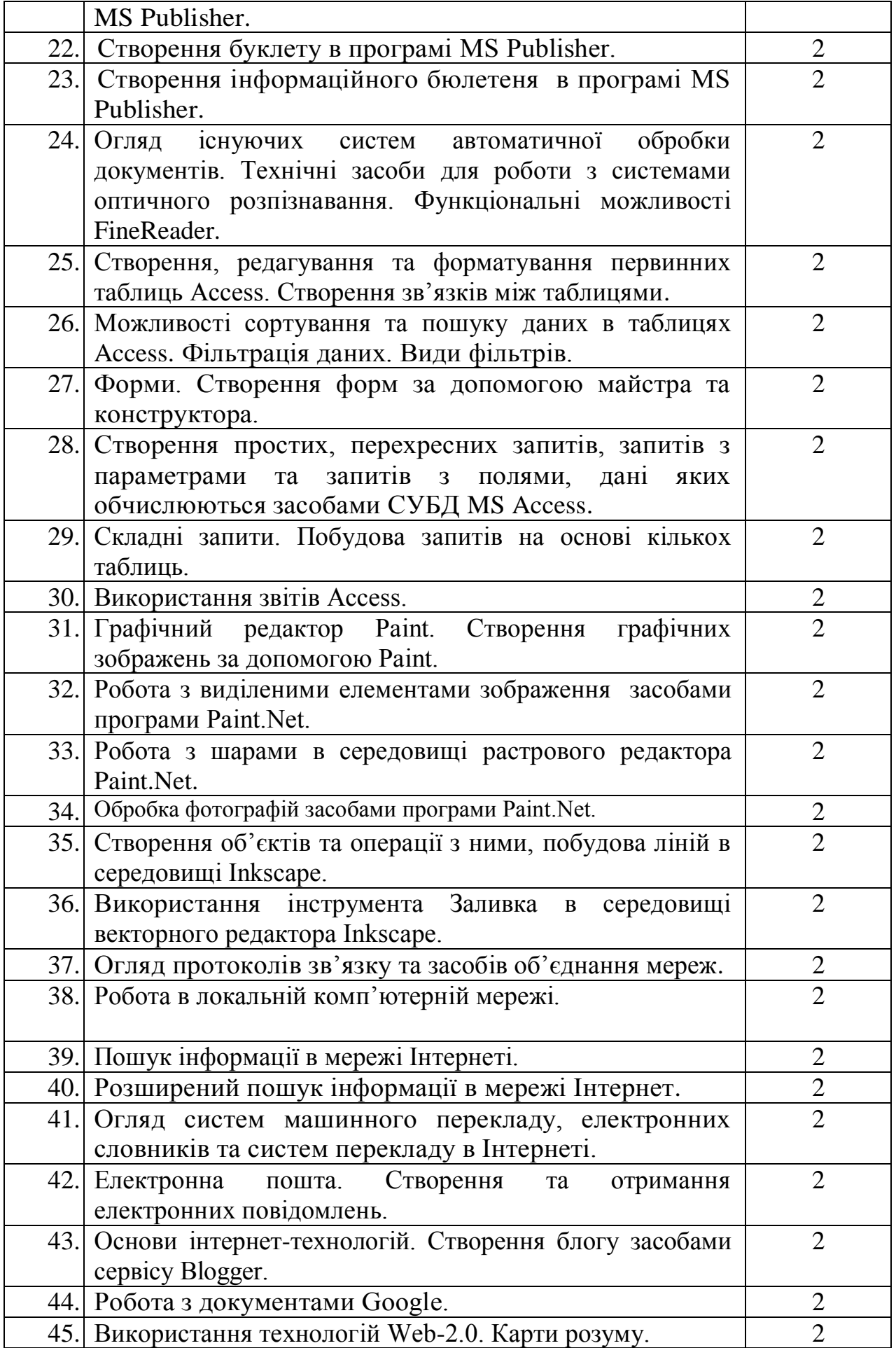

## **6. Навчально-методична карта дисципліни «Інформатика і комп'ютерна техніка***»*

**Разом**: 270 год., лекції – 16 год., лабораторні роботи – 90 год., індивідуальна робота – 30 год., самостійна робота – 120 год. підсумковий контроль – 14 год.

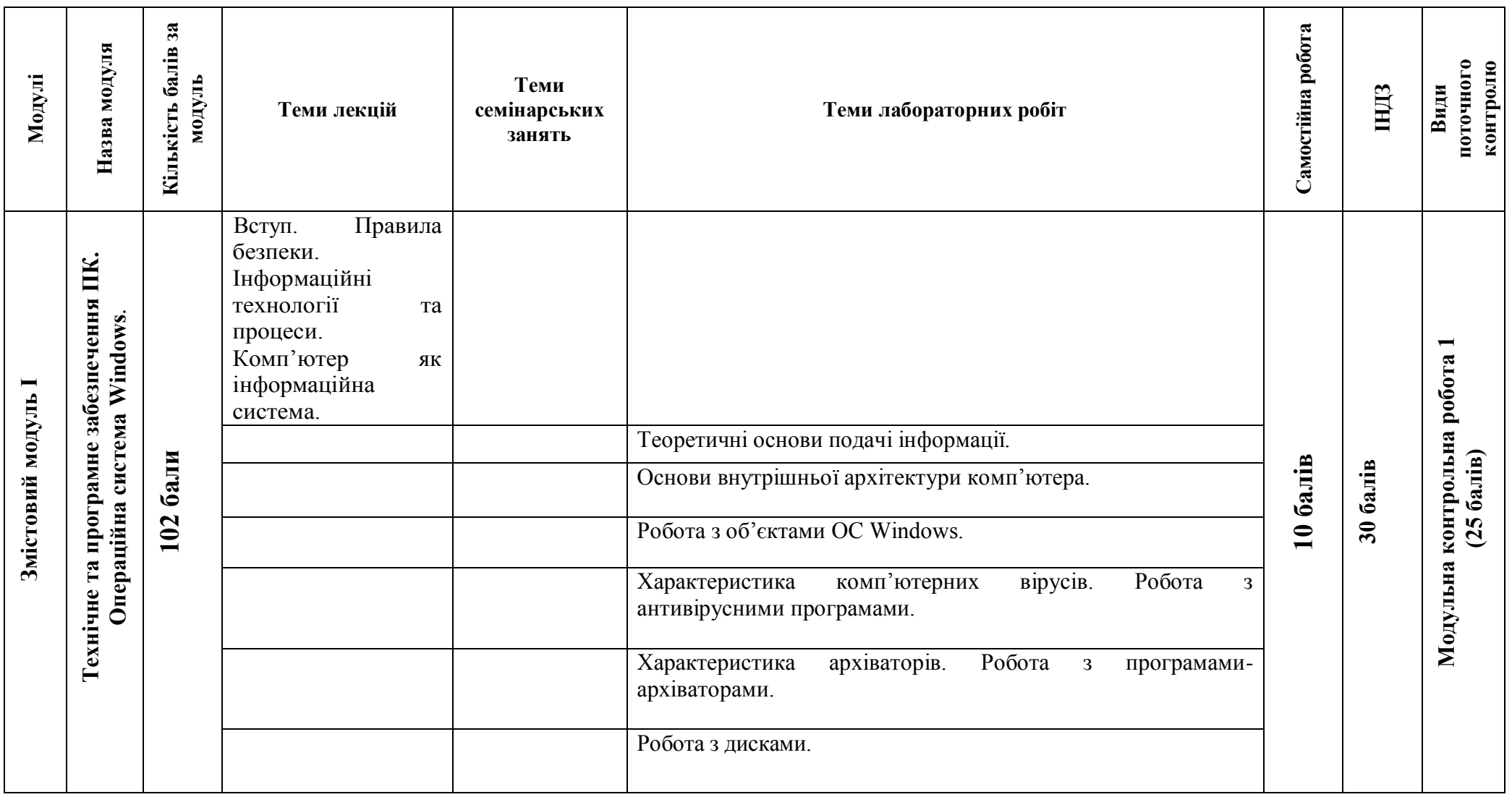

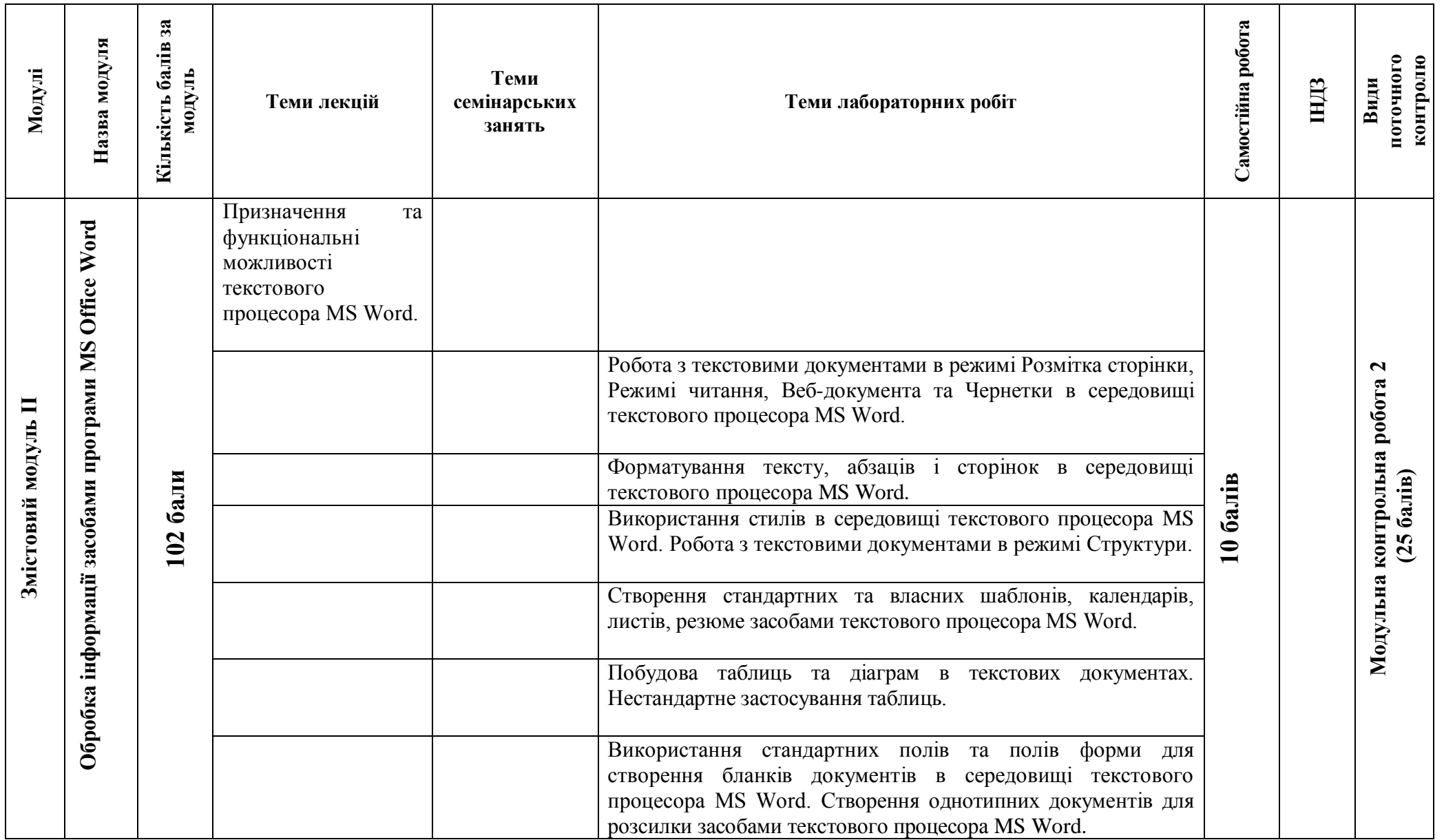

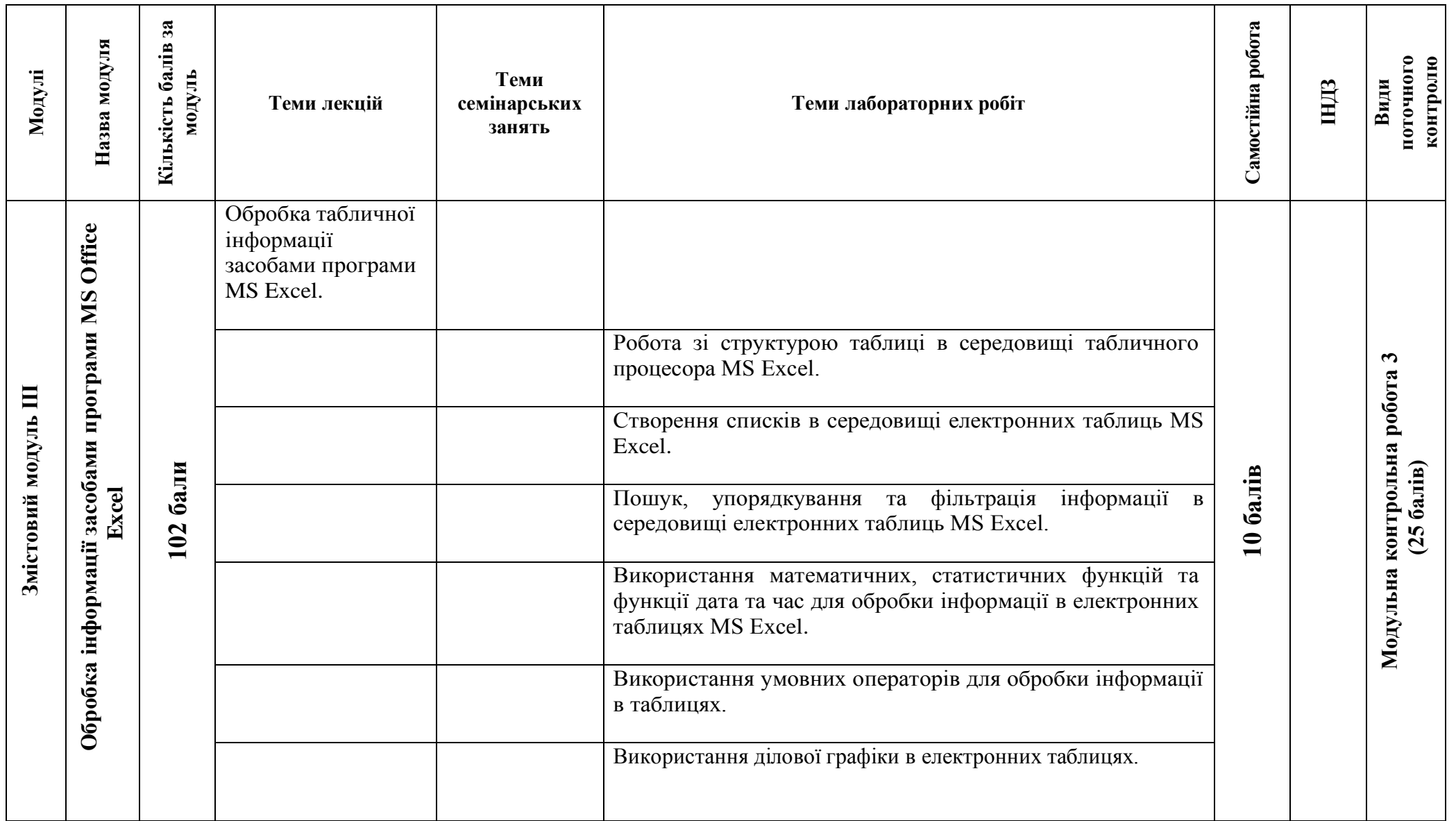

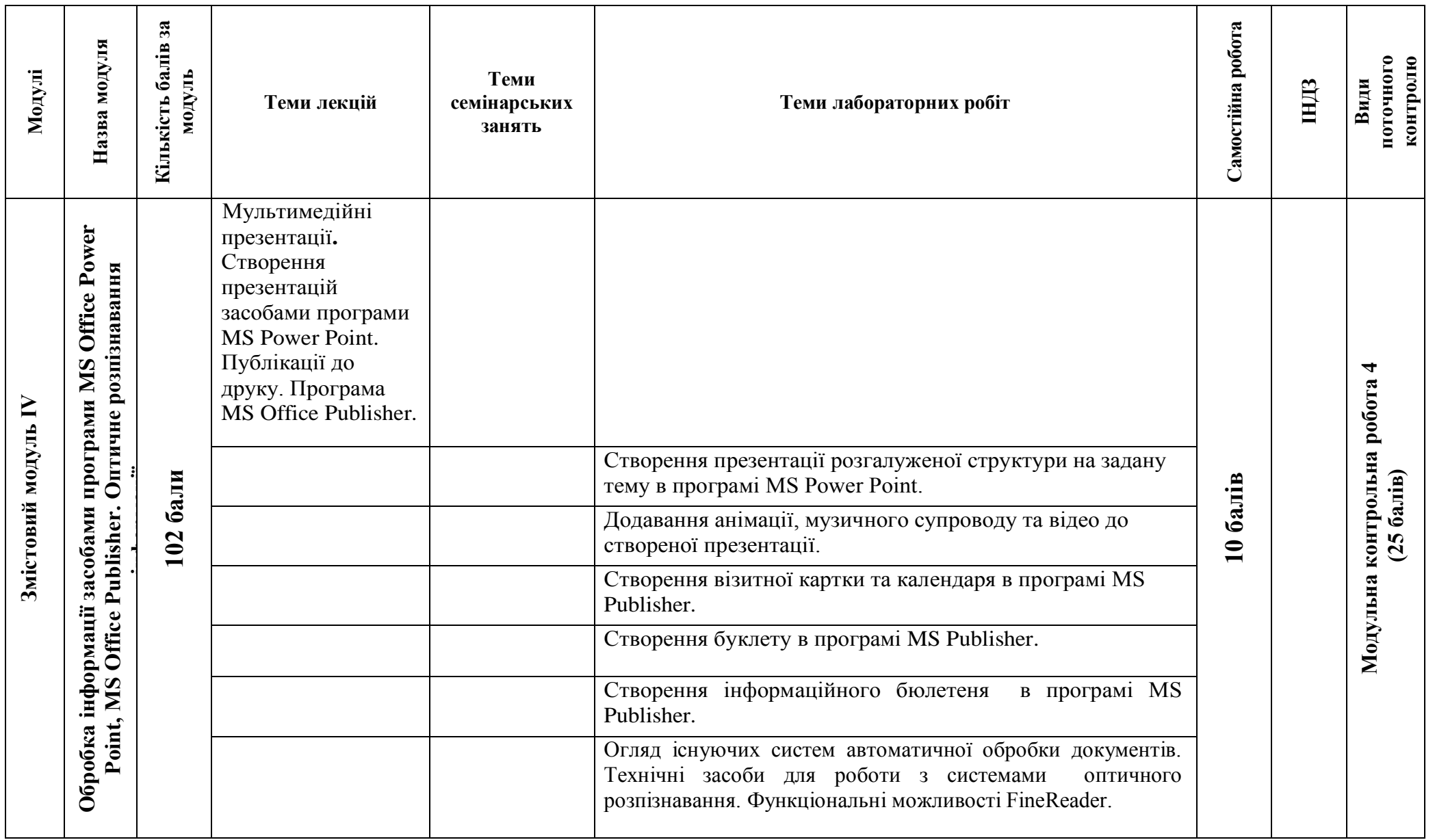

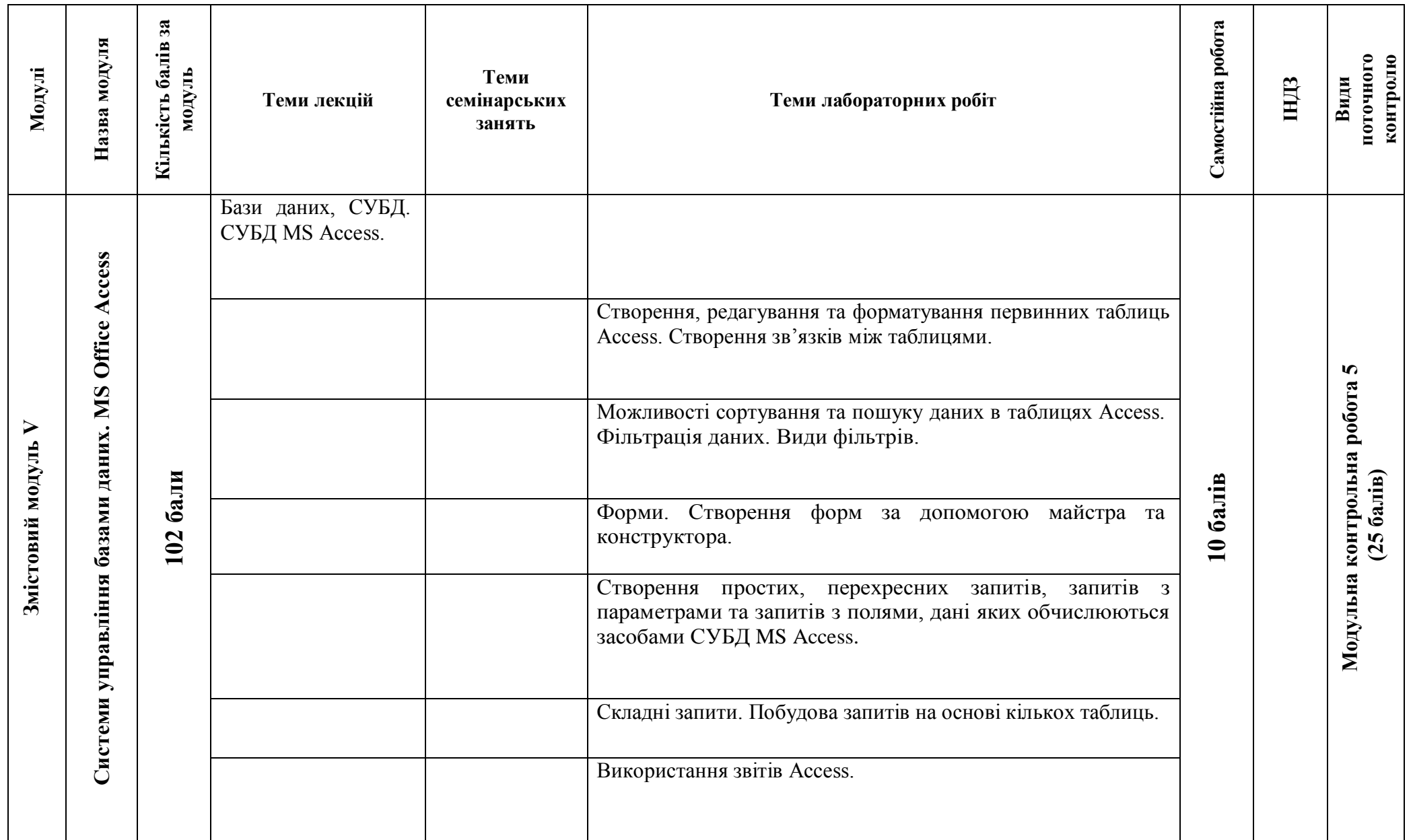

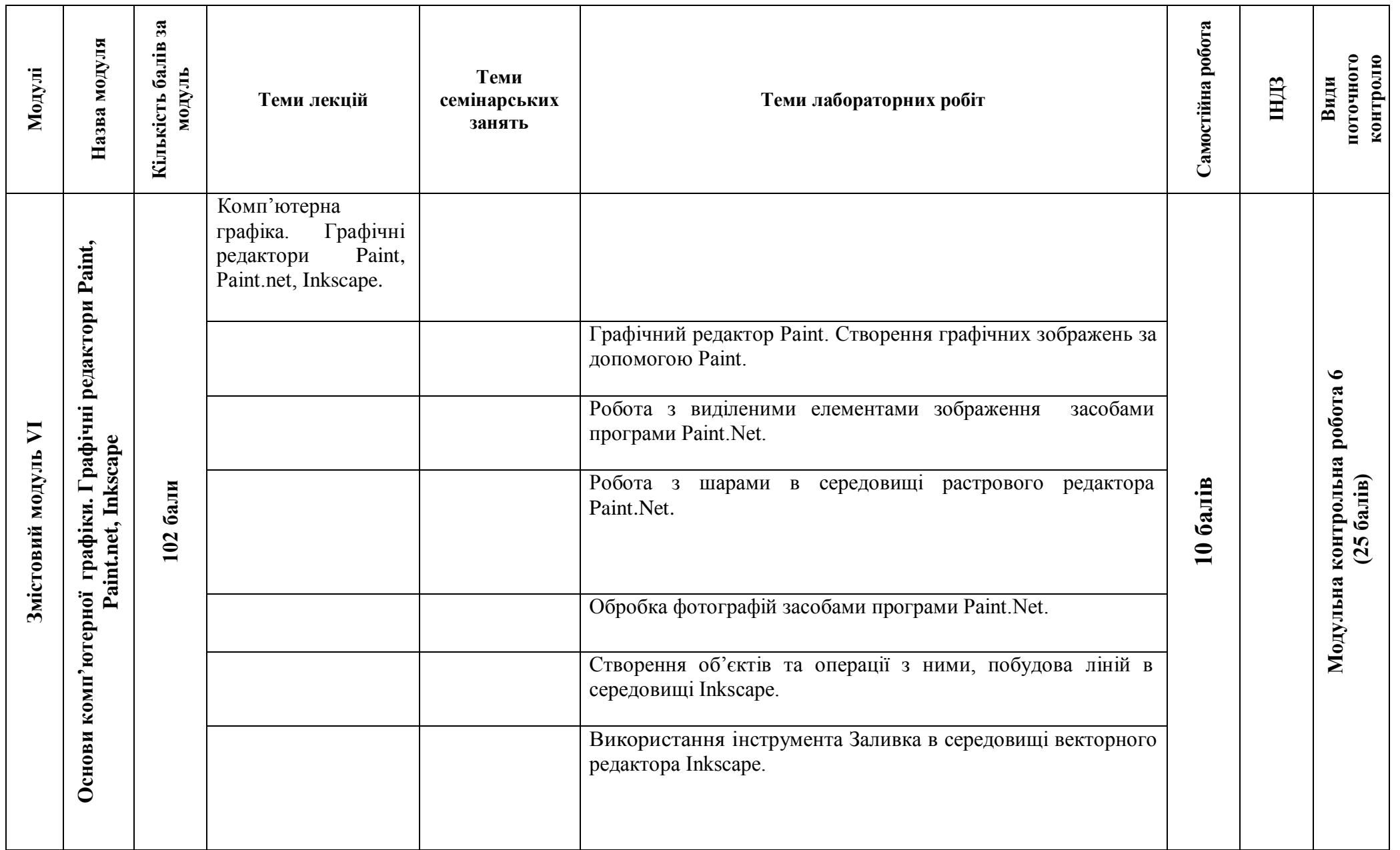

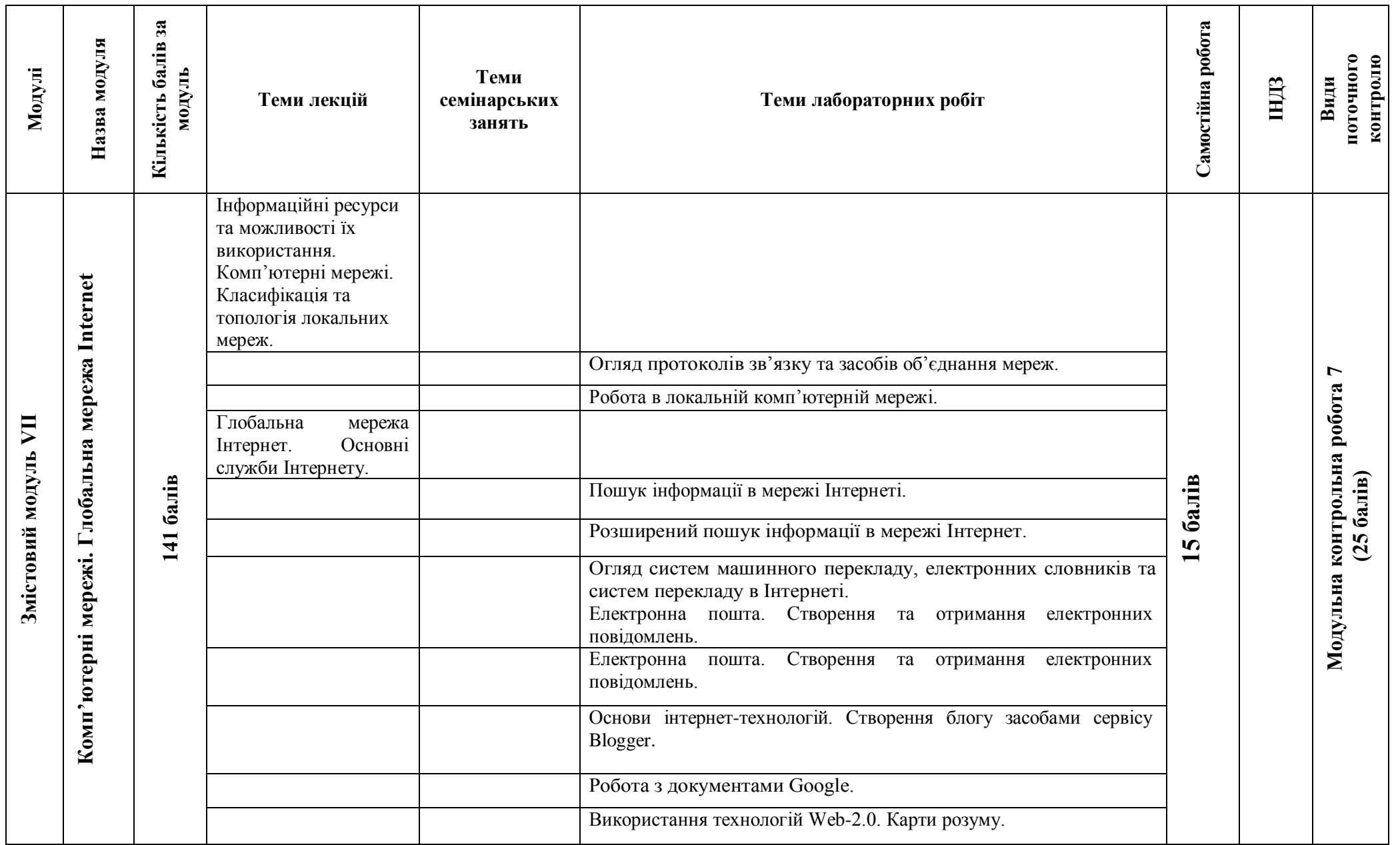

## **7. Самостійна робота**

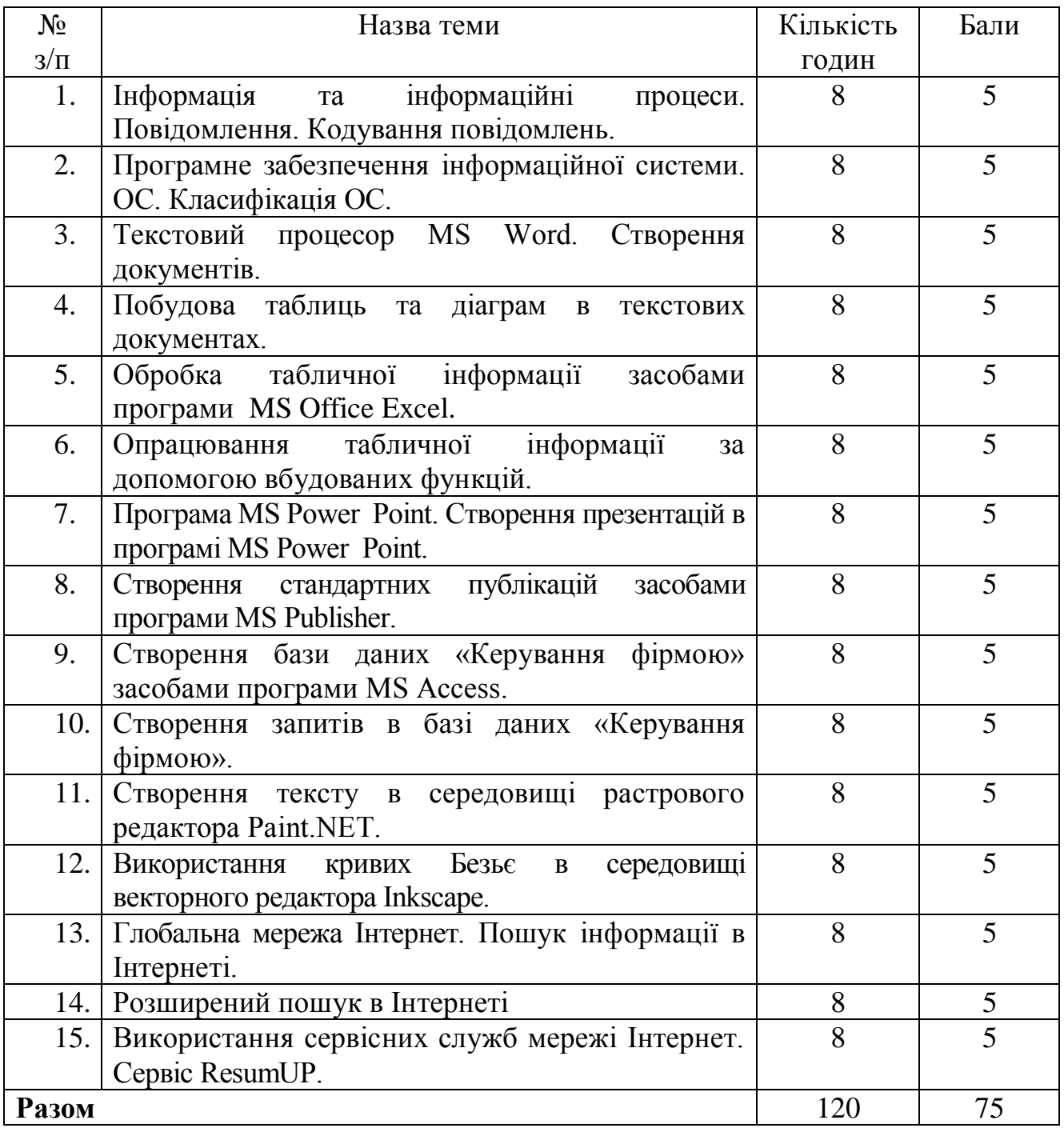

#### **8. Індивідуальні завдання**

**Індивідуальне навчально-дослідне завдання (ІНДЗ) з курсу «Інформатика і комп'ютерна техніка»** – це вид науково-дослідної роботи студента, яка містить результати дослідницького пошуку, відображає певний рівень його навчальної компетентності.

**Мета ІНДЗ:** самостійне вивчення частини програмового матеріалу, систематизація, узагальнення, закріплення та практичне застосування знань із навчального курсу, удосконалення навичок самостійної навчально-пізнавальної діяльності.

**Зміст ІНДЗ:** завершена науково-дослідна, теоретично-практична робота у межах навчальної програми курсу, яка виконується на основі знань, умінь та навичок, отриманих під час лекційних, лабораторних занять і охоплює декілька тем або весь зміст навчального курсу.

#### **Зміст ІНДЗ**

**1.** Резюме студента, створене засобами програми MS Word.

**2.** Мультимедійна презентація, в якій викладені теоретичні основи обраної теми ІНДЗ.

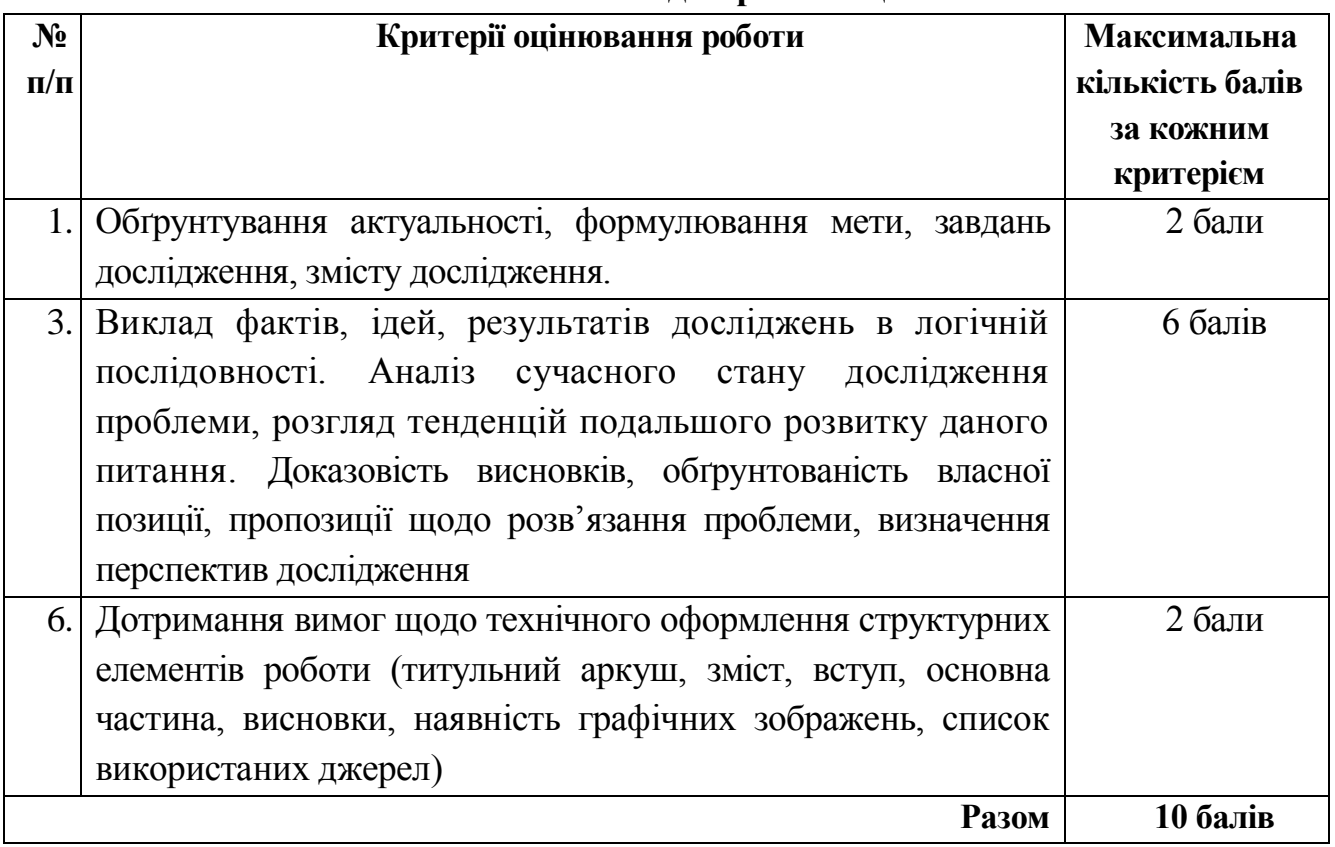

**Вимоги до презентації**

**3.** Карта розуму, створена засобами сервісу Bubbl.us, в якій візуально структурована інформація обраної теми ІНДЗ.

**4.** Анкета-опитувальник на 20 запитань, які стосуються обраної теми ІНДЗ, створена засобами Google-документів.

**5.** Таблиця та діаграма, створена засобами програми Excel, в якій представлені результати опитування студентів групи (не менше 10 студентів). Таблиця та діаграма повинна бути збережена окремим файлом.

#### **Критерії оцінювання ІНДЗ**

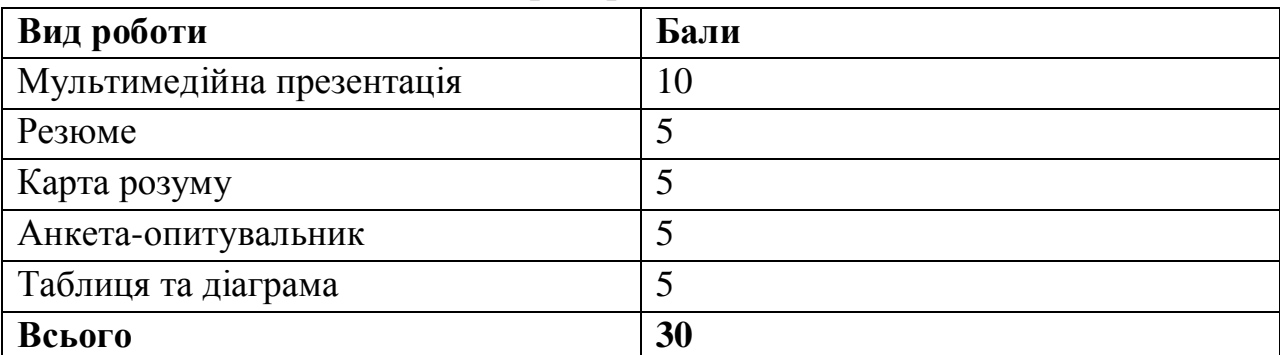

#### **Тематика Індивідуальних навчально-дослідних завдань**

- **1.** Несанкціонований доступ до інформації.
- **2.** Розробка та розповсюдження вірусів.
- **3.** Підробка комп'ютерної інформації.
- **4.** Розкрадання комп'ютерної інформації.
- **5.** Комп'ютерні злочини в кримінальному кодексі України.
- **6.** Захист авторського права в мережі Інтернет.
- **7.** Мережевий етикет.
- **8.** Комп'ютерний тероризм.
- **9.** Сучасні комп'ютерні загрози.
- **10.** Етика ділового спілкування в комп'ютерних мережах.
- **11.** Соціальна мережа розвага чи загроза?
- **12.** Типи та класифікація комп'ютерних вірусів.
- **13.** Інтернет та інформаційна безпека.
- **14.** Використання мультимедійних можливостей комп'ютера.
- **15.** Технології Web 2.0.
- **16.** Інформаційні ресурси мережі Інтернет.
- **17.** Wiki, як технології Web 2.0.
- **18.** Блоги, як технології Web 2.0.
- **19.** Навчальні ресурси Інтернету.
- **20.** Сучасні засоби відображення інформації.
- **21.** Сучасні засоби введення інформації.
- **22.** Сучасні мобільні засоби обробки інформації.
- **23.** Використання інтерактивних засобів у професійній діяльності.
- **24.** Використання карт знань в діяльності фірми.
- **25.** Характеристика сучасних браузерів: переваги та недоліки.
- **26.** Можливості сервісів Google.
- **27.** Інтерактивне спілкування.
- **28.** Огляд сучасних пошукових серверів.
- **29.** Використання електронних бібліотек, словників, енциклопедій та перекладачів в професійній діяльності.

**30.** Електронна пошта.

#### **9. Методи навчання**

- Пояснювально-ілюстративний метод.  $\bullet$
- Репродуктивний метод.  $\bullet$
- Метод проблемного викладу**.**  $\bullet$
- Частково-пошуковий.  $\bullet$

#### **10. Методи контролю**

- Модульні контрольні роботи.
- Екзамен.

#### **11. Розподіл балів, які отримують студенти**

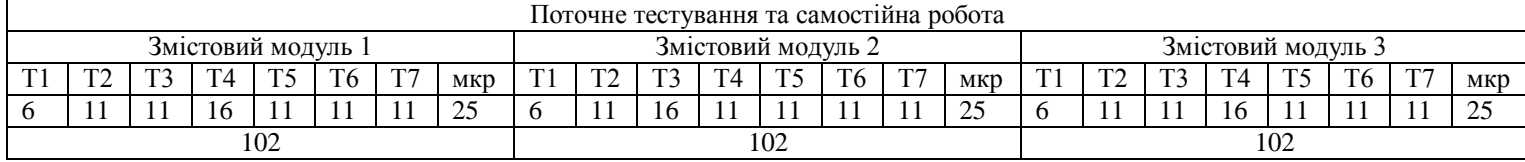

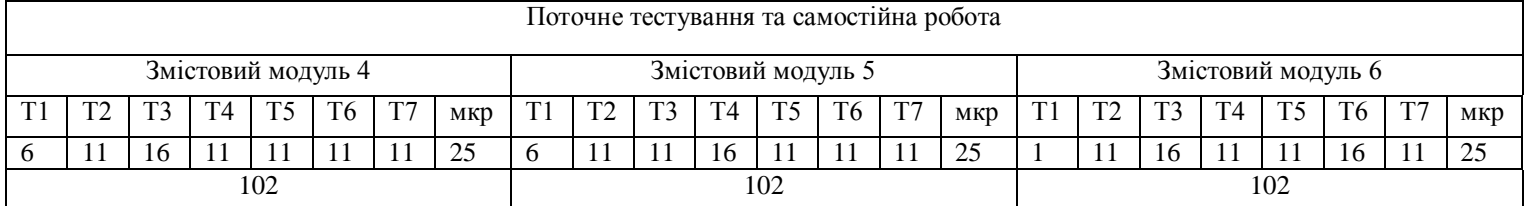

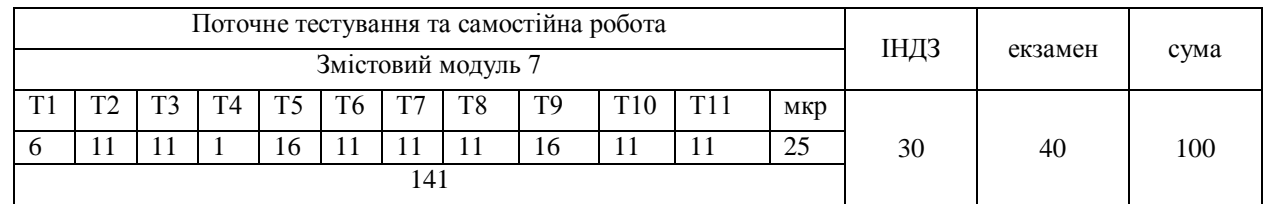

#### Коефіцієнт – 13,05

#### **Шкала оцінювання: національна та ECTS**

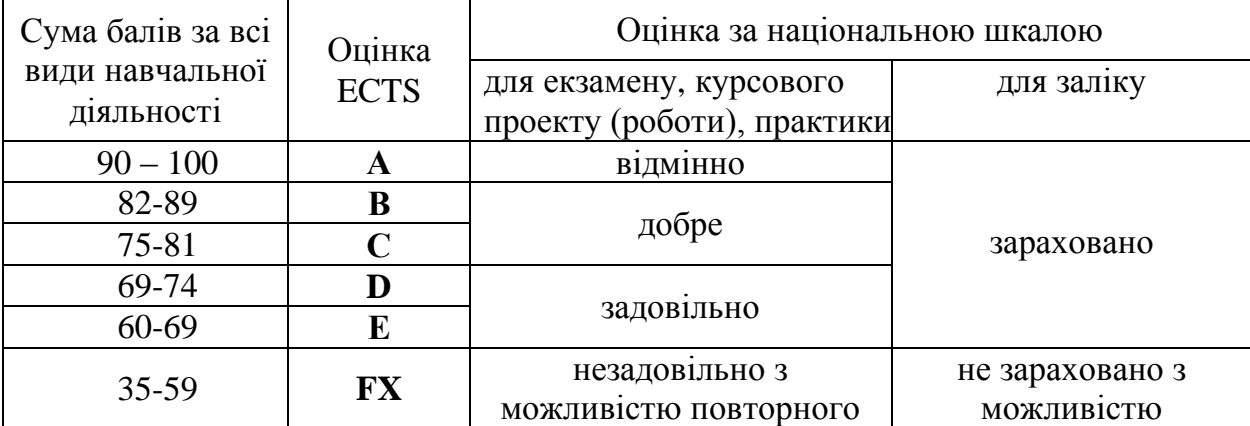

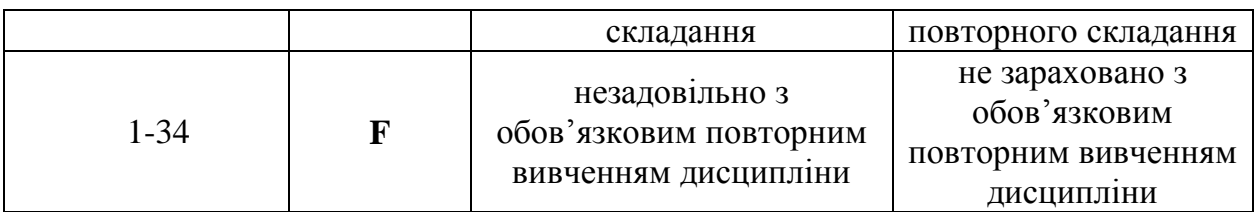

#### **12. Методичне забезпечення**

- 1. Опорні конспекти лекцій.
- 2. Навчальні підручники та посібники.
- 3. Робоча навчальна программа.
- 4. Збірка тестових і контрольних завдань для модульного оцінювання навчальних досягнень студентів.
- 5. Засоби підсумкового контролю (комп'ютерна програма тестування, комплект друкованих завдань для підсумкового контролю).

#### **13. Рекомендована література Базова**

1. Інформатика 10 кл.: підруч. для загальноосвіт. навч. закл.: рівень стандарту / Й.Я. Ривкінд, Т.І. Лисенко, Л.А. Чернікова, В.В. Шахатько; за заг. ред. М.З. Згуровського. – К.: Ґенеза, 2010. – 304 с.: іл.

2. Інформатика 1 кл.: підруч. для загальноосвіт. навч. закл.: рівень стандарту / Й.Я. Ривкінд, Т.І. Лисенко, Л.А. Чернікова, В.В. Шахатько; за заг. ред. М.З. Згуровського. – К.: Ґенеза, 2011. – 304 с.: іл.

3. Левченко О.М. та ін. Основи Інтернету: [Навч. посіб] / О.М. Шевченко, І.О. Завадський, Н.С. Прокопенко. – 2-ге вид., допов. та дооп. - К.: Вид. група BHV, 2009. – 288 с.: іл.

4. Морзе М.В. Інформатика: підруч. для 10 кл. загальноосвіт. навч. закл.: рівень стандарту / Н.В. Морзе, О.В. Барна, В.П. Вембер, О.Г. Кузьмінська. – К.: Школяр, 2010. – 304 с.: іл.

5. Морзе М.В. Інформатика: підруч. для 11 кл. загальноосвіт. навч. закл.: рівень стандарту / Н.В. Морзе, О.В. Барна, В.П. Вембер, О.Г. Кузьмінська. – К.: Школяр, 2012. – 304 с.: іл.

#### **Допоміжна**

1. Березовський та ін. Основи комп'ютерної графіки: [Навч. посіб] / Б.С. Березовський, В.О. Потієнко, І.О. Завадський. - К.: Вид. група BHV, 2009. – 400 с.: іл.

2. Гаєвський О.Ю. Інформатика: 7-11 кл.: Навчальний посібник. – К.: А.С.К., 2008.- 512 с.

3. Глинський Я.М. практикум з інформатики: Навч. посіб. Самоучитель – 11-те вид. – Львів: СПД Глинський, 2008. – 296 с.

4. Глушков С.В., Сурядний А.С. Microsoft Excel XP. – Харьков: Фолио,  $2006. - 509$  c.

5. Сорока П.М. практикум з Excel: поглиблений курс: посібник/ Петро сорока, Наталія Вовковінська. – К.: Шк. Світ, 2009. -128 с.

6. Сокол І.В. Технологія Веб 2.0. Сайти, блоги, фотосервіси, карти знань/ Ірина Сокол. – К.: Шк. світ, 2011. – 128 с.

#### **14. Інформаційні ресурси**

1. [http://informaticon.narod.ru](http://informaticon.narod.ru/)

2. informatics. net.ua/pidruchnik/informatika\_morze\_standart.pdf